## **TYPO3 Update Universität Tübingen**

 $0<sub>0</sub>$ 

 $\overline{\mathcal{L}}$ 

# Über uns

- $\checkmark$  Seit 2010
- ✔ Nur TYPO3
- $\vee$  Vielzahl an Extensions
- $\vee$  Engangement im OpenSource Bereich
- ✔ 30 schlaue Köpfe
- ✔ Viele Projekte im Universitätsbereich

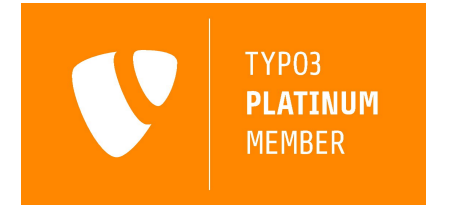

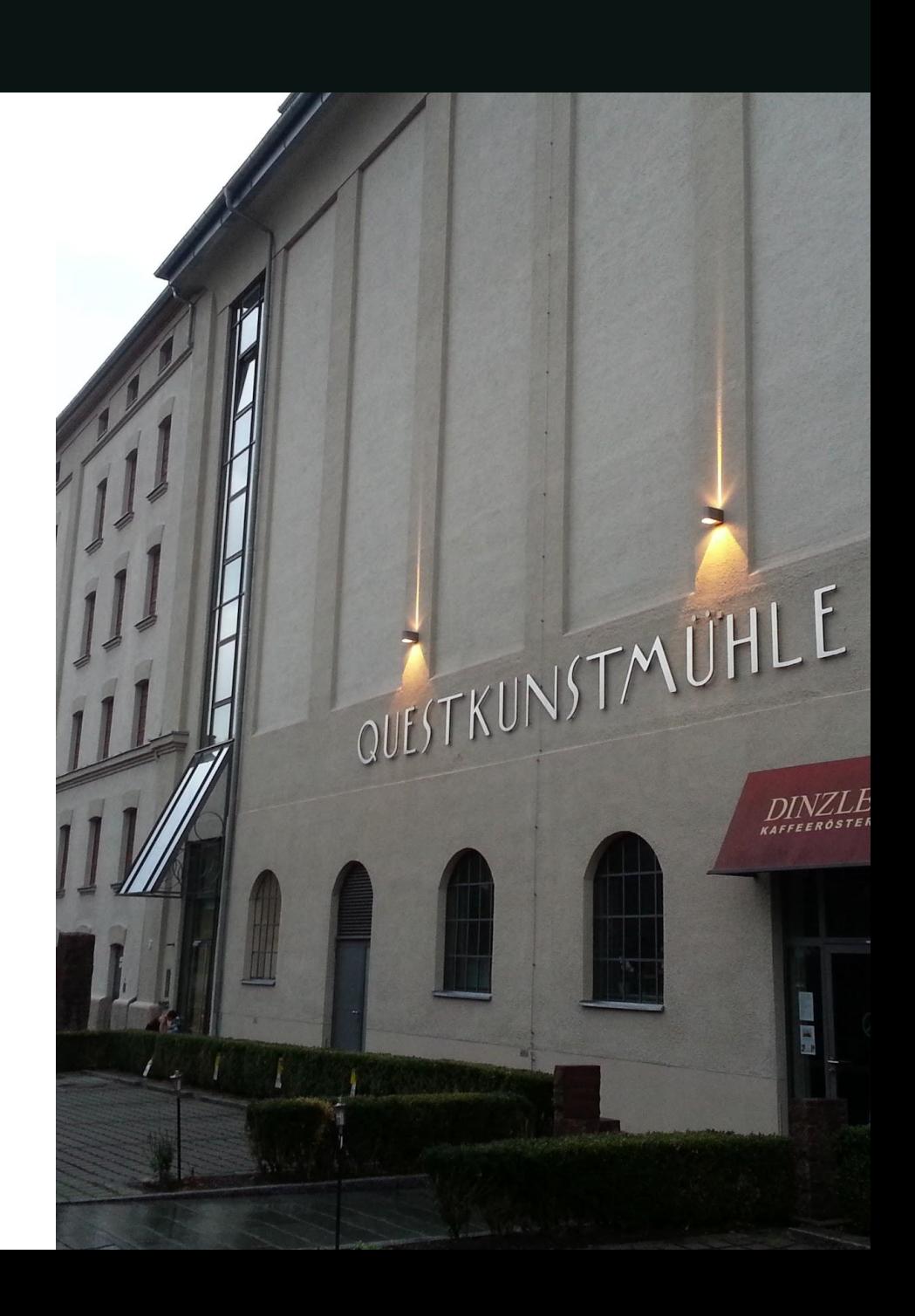

# Über mich

- $\boldsymbol{\checkmark}$  Alexander Kellner
- ✔ Gründer und Gesellschafter in2code
- ✔ Operative Herausforderungen
- $\mathcal V$  Extension Entwicklung (powermail, femanager, lux, etc…)

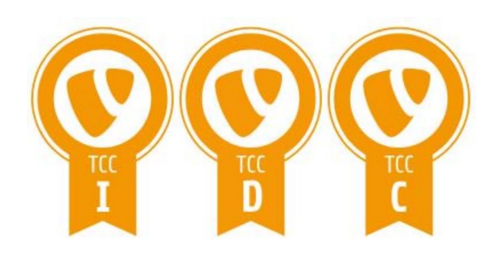

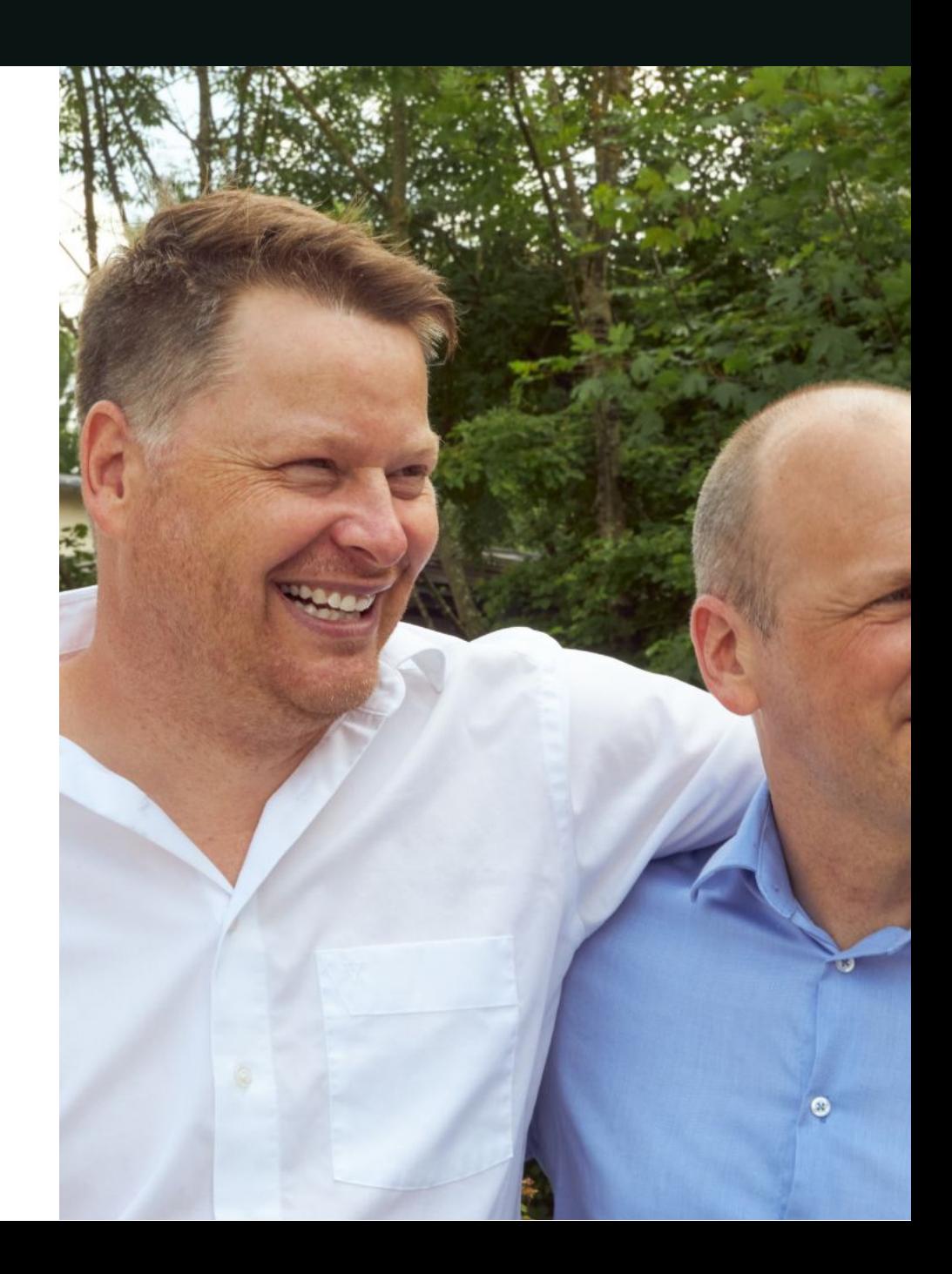

# Im heterogenen Hochschulumfeld: TYPO3 Updates sind immer wieder eine Herausforderung

## Universität Tübingen

#### **Die Universität**

ca. 27.500 Studierende ca. 18.000 Mitarbeitende (mit Klinikum) über 520 Professor\*innen

#### **Das Content Management System**

nahezu 300.000 Seiteninhalte (+ 26.000 News) nahezu 60.000 Seiten über 1.800 Redakteur\*innen

#### **Das Projekt**

Laufzeit 4 Monate während Covid-19 Hochphase Vielzahl an Server, individuelles Deployment TYPO3 Update von 8 auf 10

## TYPO3 Upgrade

Generelles Vorgehen:

- Testseiten-/ Migrationsbaum
- Lokale Kopie der Website
- Protokollierung
- **TYPO3 Update**
- (Automatisierte) Migration
- **Testing**
- **Content Freeze**
- Launch
- $etc...$

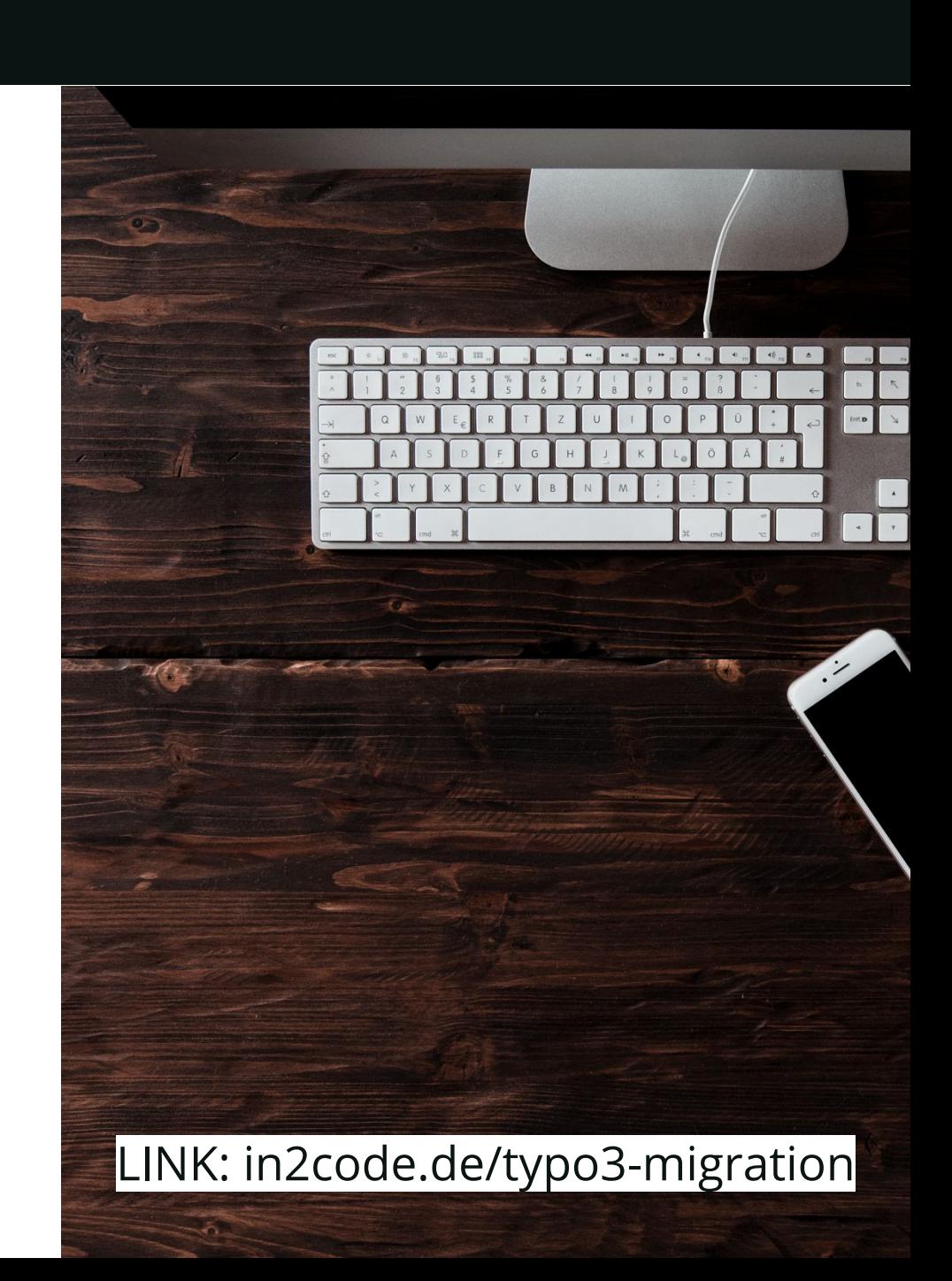

# Beschreibung

#### **Start**

Juni 2020 2 Monate nach dem 10.4.0 Release

#### **Spielregeln**

Wöchentliche Projektreviews Mitarbeit aller beteiligten Seiten (IT, Hochschulkommunikation, in2code) Weitere Verbesserung der Sicherheit Automatische Migration URL-Aufbau möglichst behalten (realurl => slugs) Free Mode für Content Elemente Wenig Änderungen im Backend (geringer Schulungsaufwand)

Reduzierung technischer Schulden (wenn möglich)

### in<sub>2</sub>code.

# Technische Schulden im TYPO3-Umfeld

- **● Veraltete Konfiguration / PHP-Funktionen und Methoden**
- **● TypoScript für HTML-Rendering (bsp. HMENU statt DataProcessor + Fluid)**
- **● TypoScript in der Datenbank**
- **● TYPO3-Erweiterungen für nicht mehr benötigte Funktionen**
- **● ViewHelper mit Logik (an Stelle von DataProzessoren oder Models)**
- **● Unnötige ViewHelper (z.B. eigener TypoLink ViewHelper)**
- **● Eigene Funktionen für implementierte Features (z.B. Canonical Tags, Google Sitemap)**
- **● Page TSConfig Condition für Manipulation von Optionen im Backend**
- **● Assets außerhalb des Sitepackages (z.B. innerhalb von fileadmin/)**
- **● Große Extensions für kleine Funktionen**
- **● Extensions bei denen die Weiterentwicklung auf der Kippe steht**
- **● Forks und Patches**
- **● Veralteter Code aus Drittquellen (jQuery, Bootstrap, PHP-Libraries, etc…)**
- **● Hacky Tricks, Workarrounds, viel Code für wenig Funktionalität...**

# Operativer Teil des Upgrades mit einigen Herausforderungen

## **Das Upgrade #1**

- Ext für Entwicklung in require-dev (filefill, impexp, tstemplate, migration)
- Controller, DataProzessoren, ViewHelper, etc… aktualisieren (pages\_language\_overlay, \$GLOBALS['TYPO3\_DB']
- TCA aktualisieren
- TypoScript aktualisieren
- "Outdated" Hinweis für nicht mehr verwendete Plugins
- Alte Weiterleitungen "/123 /en/123"

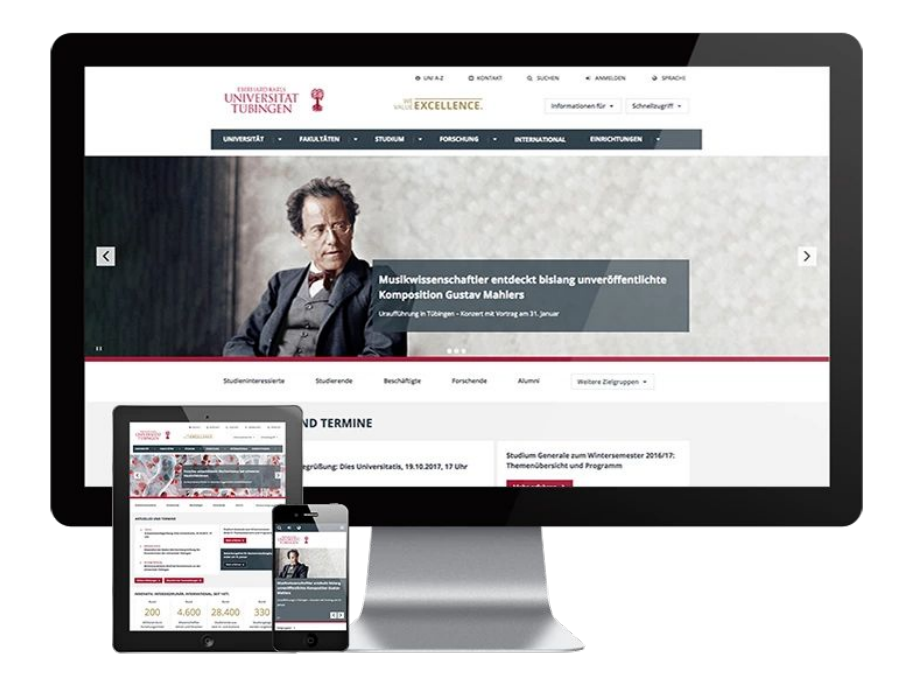

## **Das Upgrade #2**

- Slugs+path\_segments an alte URL anpassen
- Beim Umbenennen von Seiten und News sollen Slugs neu erzeugt werden (inkl. Unterseiten)
- Aktualisierung eigener Ext (Betriebszustand, Studiengangsfinder, Satzungsdatenbank, LDAP)
- secure\_downloads geforkt und Problem zurückgemeldet
- Vergleich Testseitenbaum (alt vs. neu)

#### **Bild im Text links**

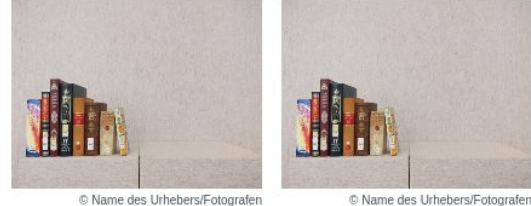

Lorem ipsum dolor sit amet, consetetur sad diam nonumy eirmod tempor invidunt ut lab magna aliquyam erat, sed diam voluptua. A accusam et justo duo dolores et ea rebum. gubergren, no sea takimata sanctus est.

© Name des Urhebers/Fotografen

Duis autem vel eum iriure dolor in hendrerit

esse molestie consequat, vel illum dolore eu feugiat nulla facilisis at vero eros et accumsan et iusto odio dig praesent luptatum zzril delenit augue duis dolore te feugait nulla facilisi. Lorem ipsum dolor sit amet, conse elit, sed diam nonummy nibh euismod tincidunt ut laoreet dolore magna aliquam erat volutpat.

#### **Bild im Text links**

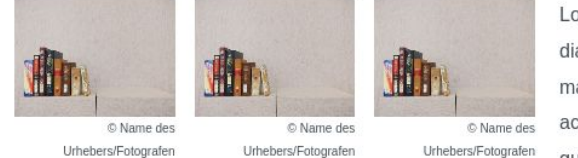

Lorem ipsum dolor sit amet, consetetur sad diam nonumy eirmod tempor invidunt ut lab magna aliquyam erat, sed diam voluptua. A accusam et justo duo dolores et ea rebum. gubergren, no sea takimata sanctus est. Du iriure dolor in hendrerit in vulputate velit ess

consequat, vel illum dolore eu feugiat nulla facilisis at vero eros et accumsan et iusto odio dignissim qui bla luptatum zzril delenit augue duis dolore te feugait nulla facilisi. Lorem ipsum dolor sit amet, consectetuer ac diam nonummy nibh euismod tincidunt ut laoreet dolore magna aliquam erat volutpat.

### **Bild im Text links**

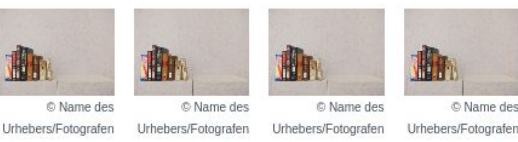

Lorem ipsum dolor sit amet, consetetur sad diam nonumy eirmod tempor invidunt ut lab magna aliquyam erat, sed diam voluptua. A accusam et justo duo dolores et ea rebum. gubergren, no sea takimata sanctus est.

Duis autem vel eum iriure dolor in hendrerit in vulputate velit esse molestie consequat, vel illum dolore eu fe at vero eros et a**Testseite** "Bildpositionen", augue duis dolor magna aliquam erat volutpat.

© Name des

# Die automatische Migration

- Migrationsprotokoll
- in2code/migration
	- News slug Generation
	- Ext:my\_redirects => sys\_redirect
	- News Kategorien
	- bobosch/ods-osm => in2code/osm
- Testseitenbaum kontrollieren
- Checkliste für Web-Launch (301 www., FavIcon, Sitemap, Robots.txt, etc…)
- Content Freeze vor finaler Migration

#### Universität Tübingen

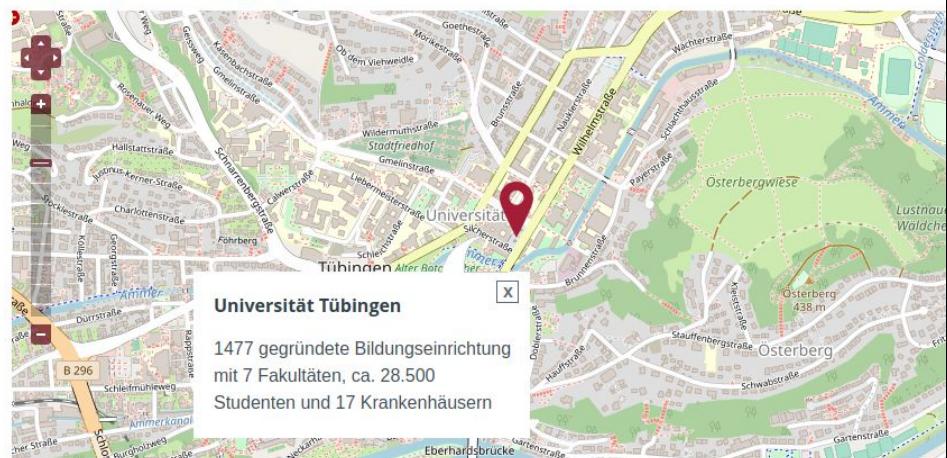

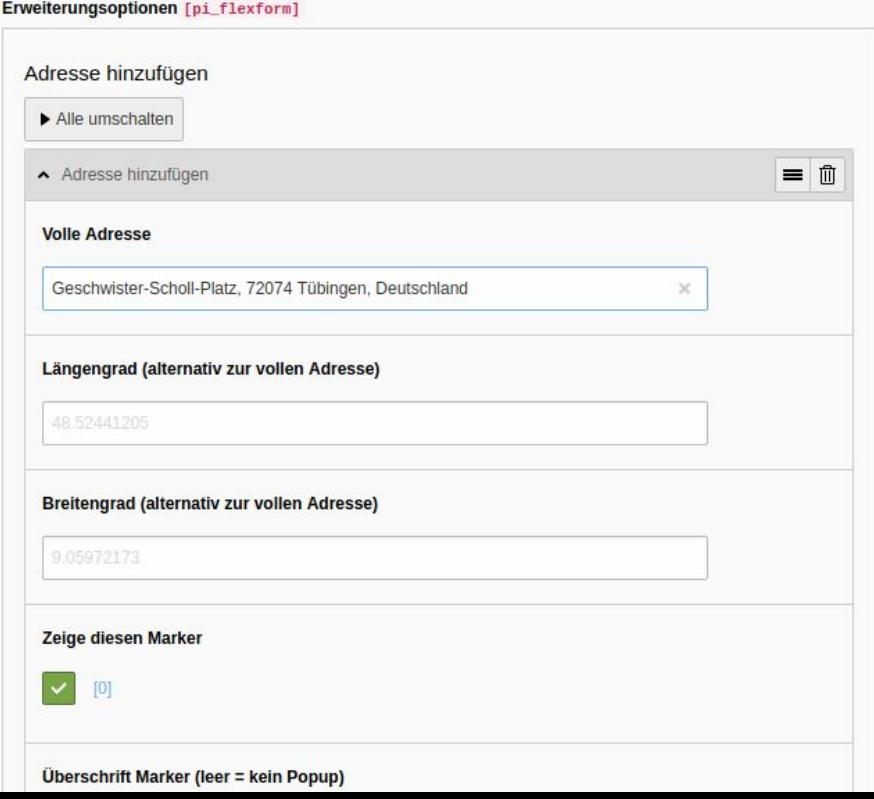

# Hotfixes und besondere Herausforderungen

- URL (alt vs. neu)
	- Mehrere URL für eine Seite in Realurl (z.B. wenn Seite umbenannt wurde)
	- Mehrere URL durch Alias
	- Vermischungen in der Sprache möglich (/en/deutsch/englisch/)
- Sprachhandling teilweise anders
	- News Übersetzungen ohne Parent
	- Extbase: Übersetzte Kindelement mit parent.sys\_language\_uid=0 (oder -1)

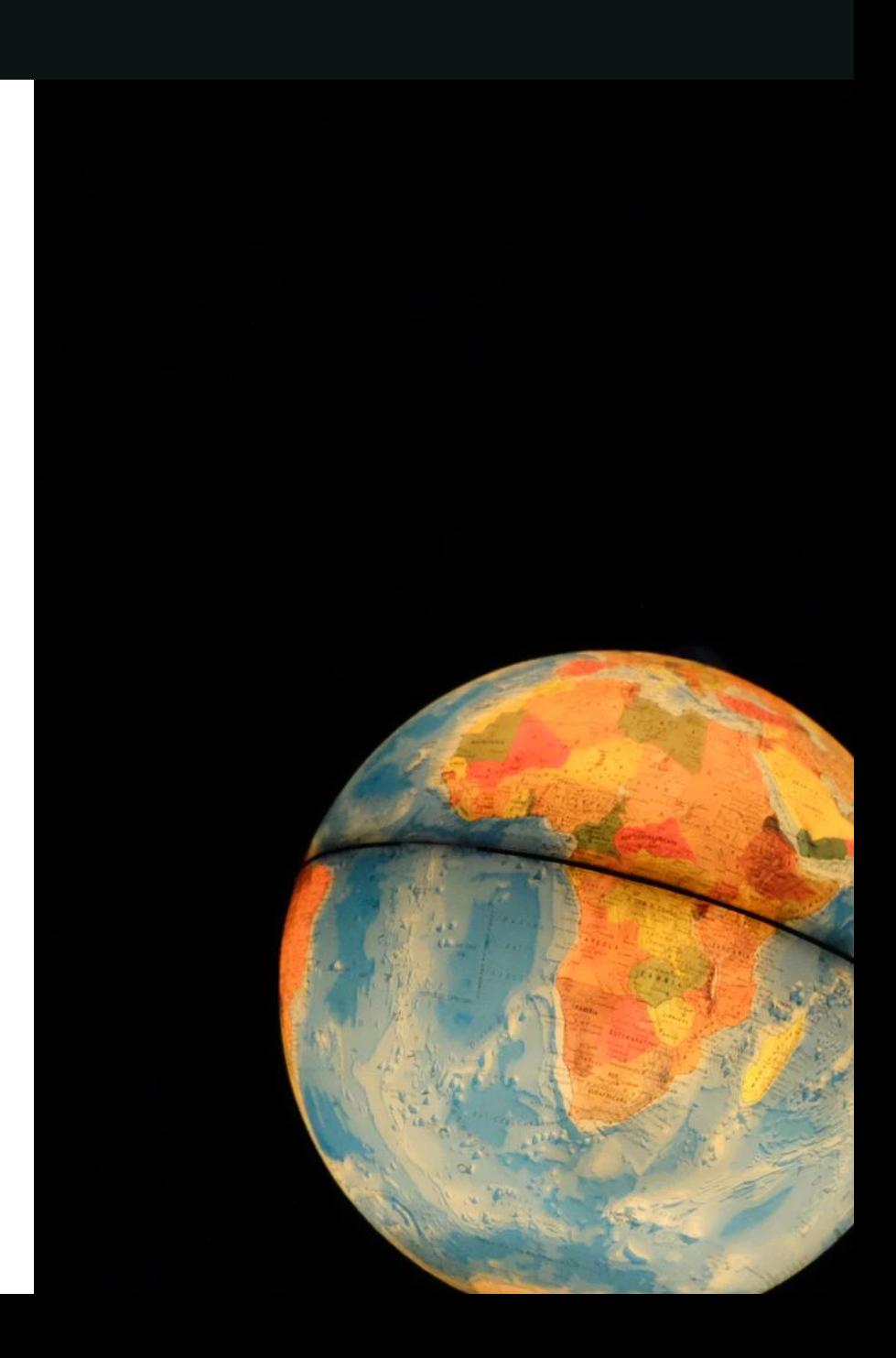

## Lessons Learned

# Projektreview - Ergebnis

Extensions, Konfiguration oder Code entfernen wenn Funktion verzichtbar Wenige neue Features innerhalb der Projektzeit (Doppelimplementierung) Deaktivierung automatischer Redirects Rector als Unterstützung zum Update eigener Extensions Mitarbeit aller Parteien essenziell wichtig Regelmäßige Meetings mit allen Parteien Trelloboard (oder vergleichbar) zum Themen-Sammeln (z.B. gegen Projektende) URL vergleichen (Google Sitemap, eventuell automatisiert) Lokales Docker-Setup als Vorbereitung für containerisierte Produktivumgebung Testseitenbaum (eventuell sogar Migrationsbaum) Daneben Dokumentation unsichtbarer Funktionen (Weiterleitungen, Backendfunktionen, etc…)

Ausführliche Commitmessages

## Beispiel Commitmessage #1

**[FEATURE] Redirect old EXT:cal rss feed to new location**

**The old cal extension also provided an rss feed of all events. The url changed after the relaunch. So we should redirect to the new location.**

**A redirect in htaccess file did not work, for whatever reason. So I decided to create the old typeNum again and use it for a redirect.**

**Related: Link (Ticketsystem oder Issueliste)**

# Beispiel Commitmessage #2

**[BUGFIX] Don't show languages in languageselector which are not available**

**Because on /zh/ also italian and other third party languages are shown in the language selection in frontend. We disable fallback to english. So now for pages that are not translated into zh (chinese) a german page is shown. This is the same behaviour as bevor in TYPO3 8**

**Related: Link (Ticketsystem oder Issueliste)**

# Nützliche Links

- TYPO3 Upgrades in großen Projekten: in2code.de/typo3-migration
- Ext:migration in2code.de/ext-migration
- TCA Options via condition: in2code.de/tca-options
- Import und Export von großen Seitenbäumen in2code.de/page-export
- Rector (automatisierte Extension updates) in2code.de/ext-rector
- eID Scripts in TYPO3 10 in2code.de/eid-scripts
- Multi-Domain in einer Siteconfig in2code.de/multidomain-in-site
- Seiteneigenschaften mit Model in2code.de/page-with-model
- Webp, Resp. Images, Lazy Loading in2code.de/webp
- Preview Renderer für eigene CE in2code.de/previewrenderer